## Лабораторная работа №1

## Установка Python на компьютер

- 1. Установка Python на компьютер. Скачать питон: https://www.python.org/.
- 2. Как установить Python на Windows. Пошаговая инструкция по ссылке https://pythonru.com/baza-znanij/skachat-i-ustanovit-python-na-windows-10

## 1. Синтаксис

Синтаксис языка Python, как и сам язык, очень прост.

- Конец строки является концом инструкции (точка с запятой не требуется).  $\bullet$
- Вложенные инструкции объединяются в блоки по величине отступов. Отступ может быть любым, главное, чтобы в пределах одного вложенного блока отступ был одинаков. И про читаемость кода не забывайте. Отступ в 1 пробел, к примеру, не лучшее решение. Используйте 4 пробела (или знак табуляции, на худой конец).
- Вложенные инструкции в Python записываются в соответствии с одним и тем же шаблоном, когда основная инструкция завершается двоеточием, вслед за которым располагается вложенный блок кода, обычно с отступом под строкой основной инструкции.

## 2. Переменные

Переменные невероятно важны. так как ПОЗВОЛЯЮТ хранить информацию и использовать её в дальнейшем. На самом старте может быть не понятно, зачем вообще что-то записывать в переменную, если можно просто оперировать значениями без них. Тем не менее, понимание переменных придет немного позже, когда мы начнем создавать более сложные программы, и нам потребуется хранить информацию в каком-либо месте.

Типы переменных в языке Python не объявляются очевидно, тем не менее они здесь присутствуют. Интерпретатор Питона понимает, что записывается в переменную и на основании этого добавляет тип к этой переменной.

В ходе самой программы можно перезаписывать значение переменной, при этом можно указывать новый тип переменной. К примеру, изначально был записан тип float, но потом можно записать другой тип данных:

Тем не менее, если мы попытаемся добавить две переменные с разными типами данных, то это вызовет ошибку.

```
first_num = "Some"
second num = 21res = first num + second num # Здесь будет ошибка
```
Ниже приводим все существующие типы данных в языке Python:

- some  $= 1$  Integer целые числа  $\bullet$
- some =  $1.12$  Float числа с плавающей точкой  $\bullet$
- some = "Привет" String строки  $\bullet$

## Целые числа (int)

Числа в Python 3 ничем не отличаются от обычных чисел. Они поддерживают набор самых обычных математических операций:

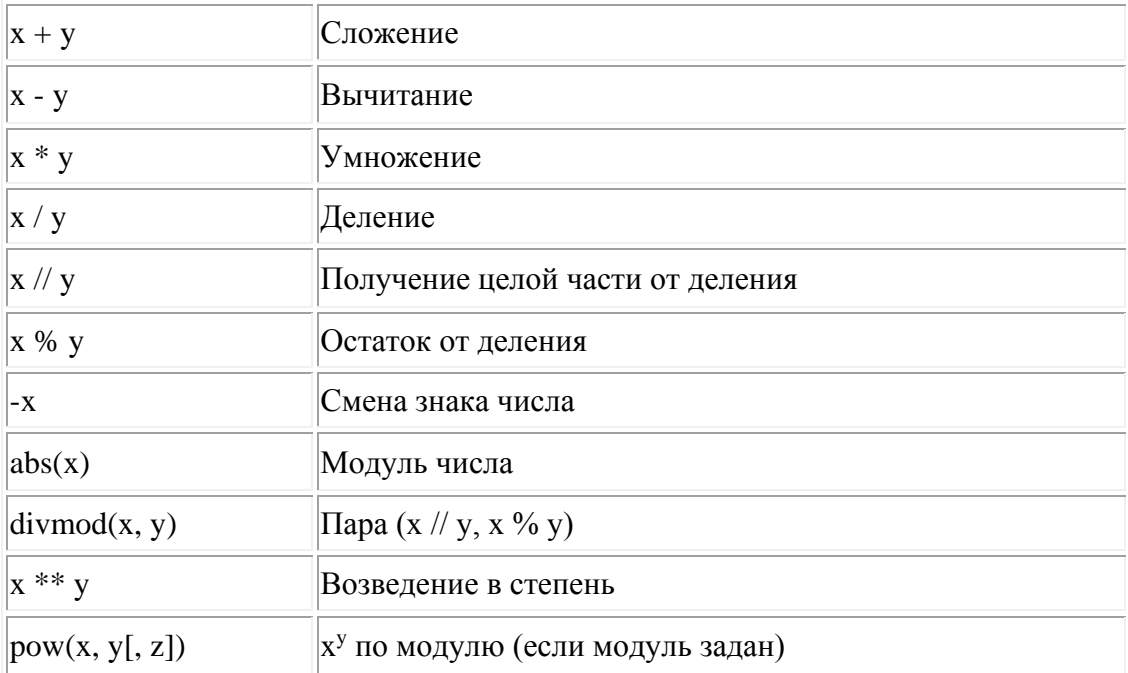

## **Битовые операции**

Над целыми числами также можно производить битовые операции

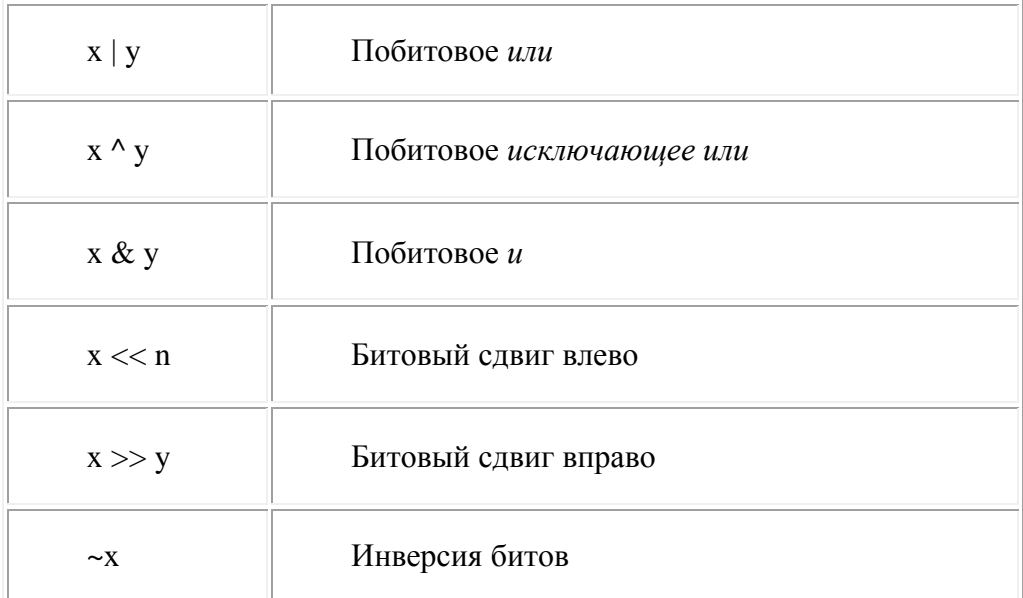

## **Математические функции в Python**

Для работы с математическими функциями нужно импортировать библиотеку **math:** После этого к функциям из этой библиотеки можно обращаться следующим образом:

**math.имя\_функции(…)**

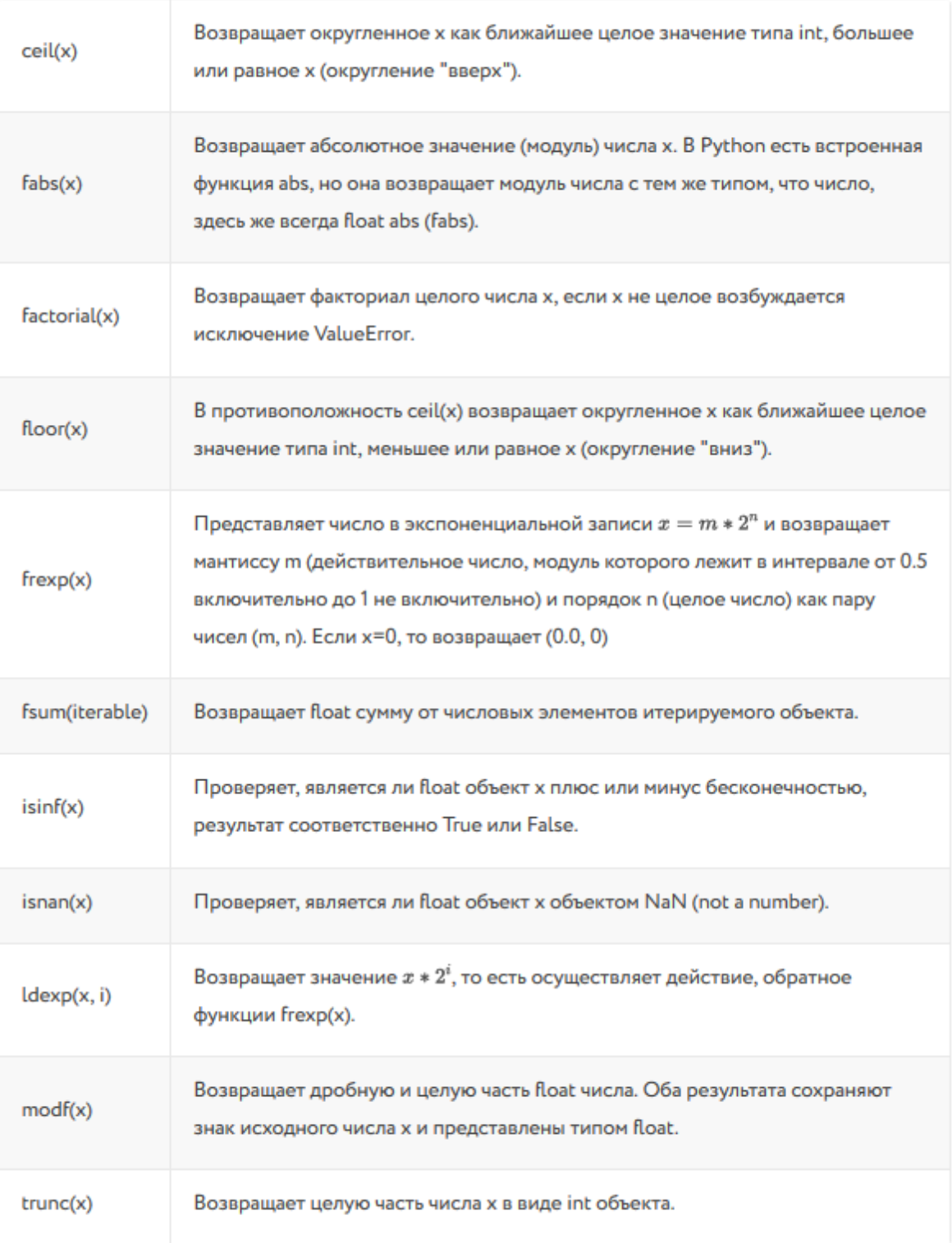

# Степенные и логарифмические функции

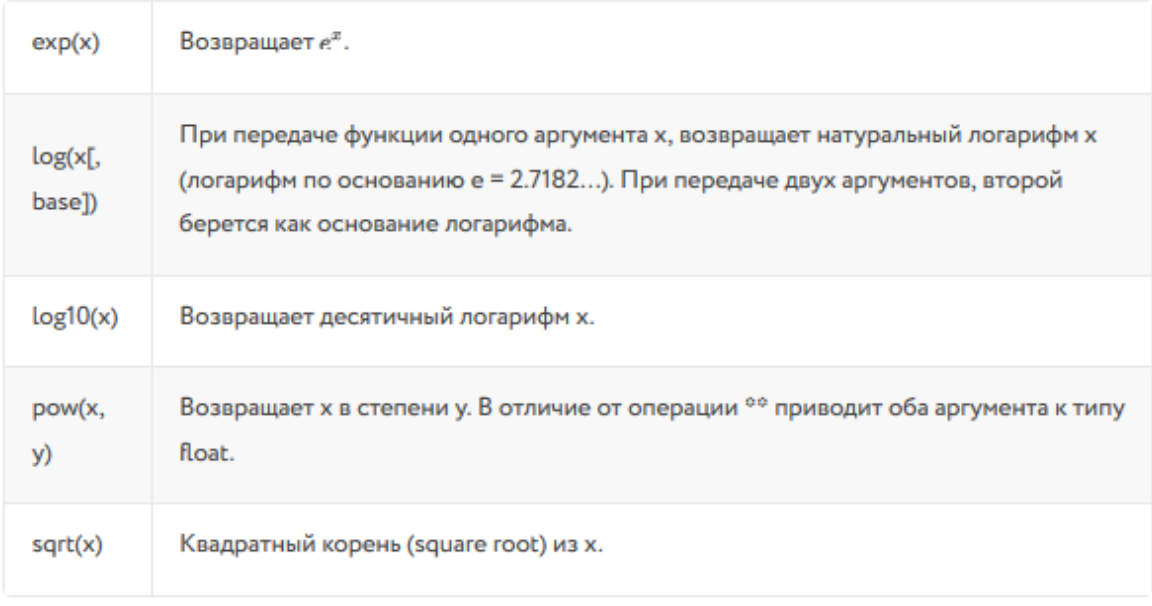

## Тригонометрические функции

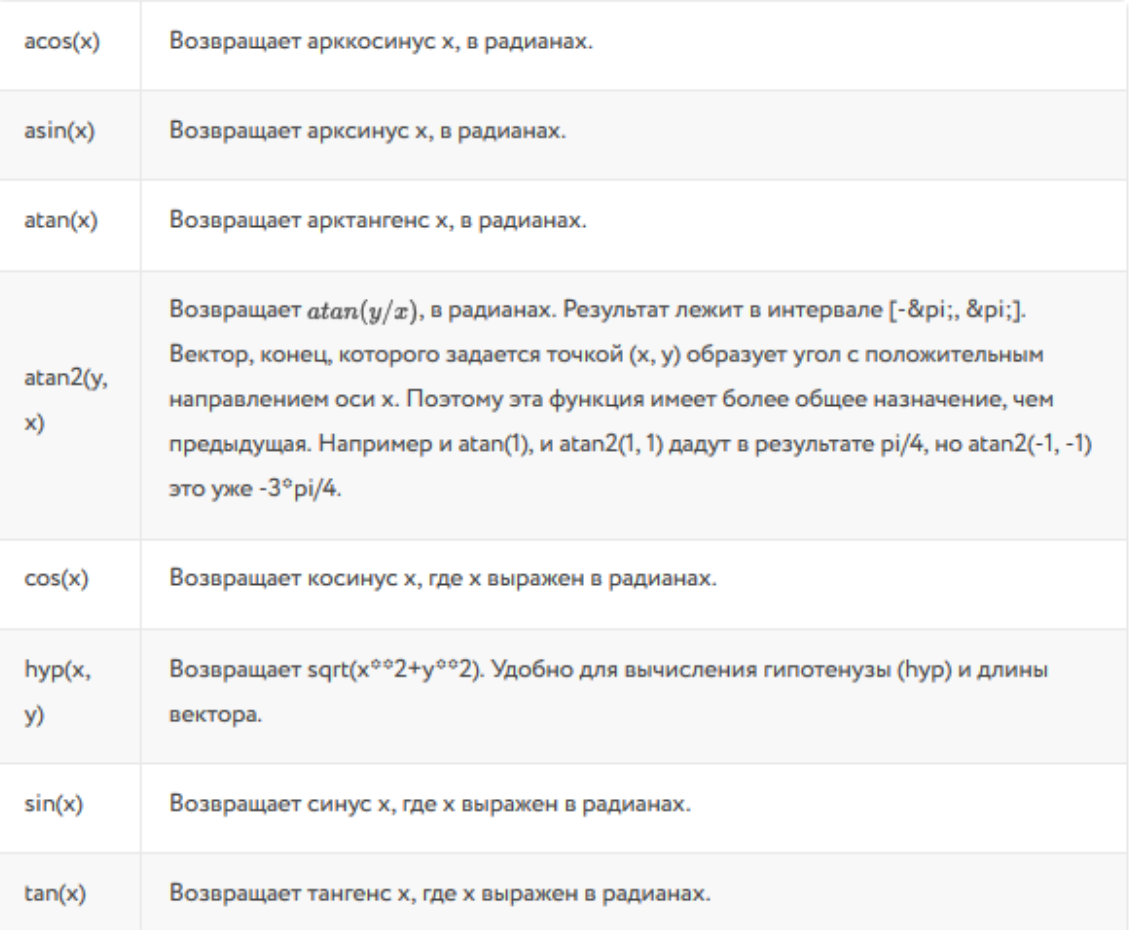

#### 3. Условные операторы

Условные операторы помогают проверить несколько значений и выполнить код в зависимости от итога проверки. Вы можете создавать вложенные условные операторы, которые будут дополнительно проверять данные. Также можно проверять несколько условий в одном операторе. К примеру, чтобы проверить сразу два условия в одном операторе потребуется использовать операцию and (логическое и):

```
a = 2if a != 0 and a != 1:
 print ("Проверка сработала")
```
Эта проверка сработает лишь в том случае, если оба условия окажутся как истинными (true).

Также можно проверять при помощи логического или ог. В этом случае если хотя бы одно условие является верным (true), то код внутри условия будет выполнен:

```
a = 1.1if a != 1.1 or a > 0:
 print ("Проверка сработала")
```
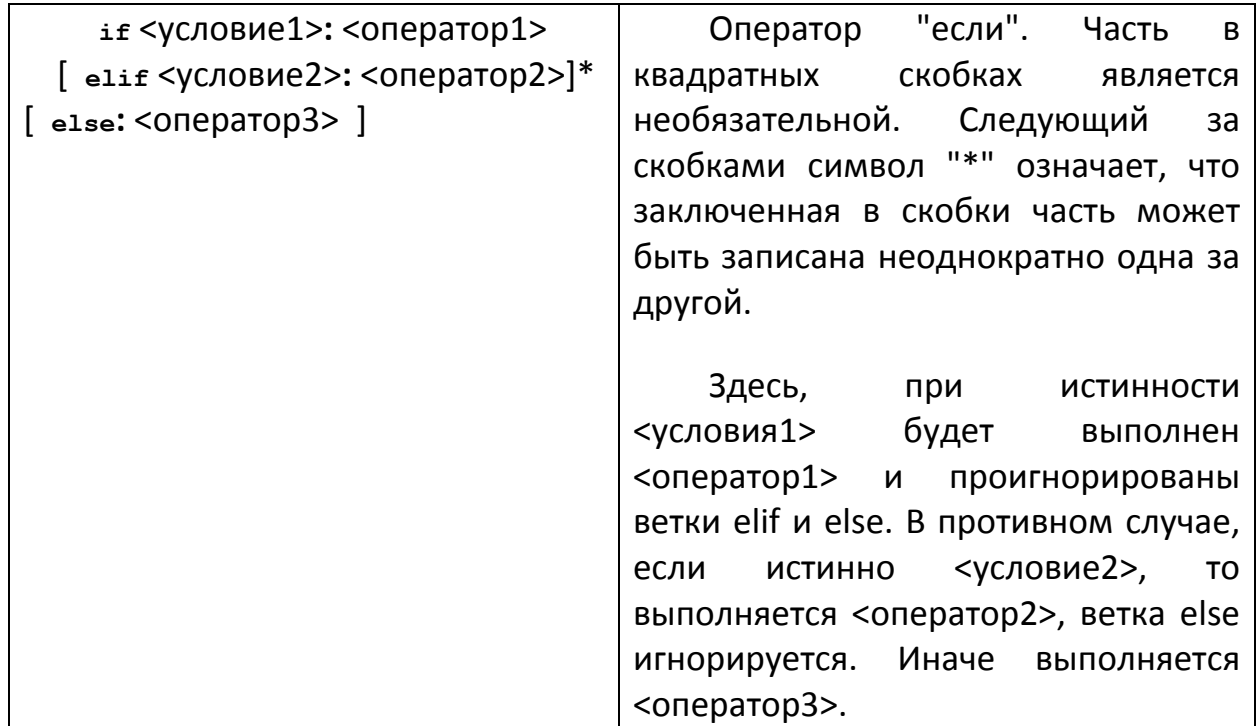

#### Индивидуальные задания

В качестве  $f(x)$  использовать  $x^2$ . Переменные вводятся с клавиатуры. Необходимо проверить все ветви алгоритма.

1. 
$$
a = \begin{cases} (f(x) + y)^2 - \sqrt{f(x)y}, xy \rangle 0 \\ (f(x) + y)^2 + \sqrt{|f(x) y|}, xy \langle 0 \\ (f(x) + y)^2 + 1, xy = 0. \end{cases}
$$
  
\n3. 
$$
c = \begin{cases} f(x)^2 + y^2 + \sin(y), x - y = 0 \\ (f(x) - y)^2 + \cos(y), x - y \rangle 0 \\ (y - f(x))^2 + tg(y), x - y \langle 0. \end{cases}
$$
  
\n5. 
$$
e = \begin{cases} i\sqrt{f(x)}, i - \text{neuemnoe, } x \rangle 0 \\ i/2\sqrt{|f(x)|}, i - \text{uemnoe, } x \langle 0 \\ \sqrt{|\textit{if}(x)|}, \text{unaue.} \end{cases}
$$
  
\n7. 
$$
s = \begin{cases} e^{f(x)}, 1 \langle x b \langle 10 \rangle \\ \sqrt{|f(x) + 4 \ast b|}, 12 \langle x b \langle 40 \rangle \end{cases}
$$
  
\n9. 
$$
l = \begin{cases} 2f(x)^3 + 3p^2, x \rangle |p| \\ |f(x) - p|, 3 \langle x \langle |p| \rangle \\ (f(x) - p)^2, x = |p|. \end{cases}
$$
  
\n11. 
$$
g = \begin{cases} 2f(x)^2 + 3p^2, x \rangle |p| \\ \sqrt{|f(x) + b|}, 0.5 \langle x b \langle 10 \rangle \end{cases}
$$
  
\n12. 
$$
g = \begin{cases} e^{f(x) - |b|}, 0.5 \langle x b \langle 10 \rangle \end{cases}
$$
  
\n13. 
$$
\begin{cases} e^{f(x) - |b|}, 0.5 \langle x b \langle 10 \rangle \end{cases}
$$

$$
g = \begin{cases} \sqrt{|f(x) + b|}, & 0.1 \langle xb \langle 0.5 | 2f(x)^2, \end{cases}
$$
 *unave.*

2. 
$$
\begin{aligned}\n\text{ln}(f(x)) + (f(x)^2 + y)^3, \, x \, / \, y \rangle 0 \\
b &= \begin{cases}\n\ln[f(x) / y] + (f(x) + y)^3, \, x \, / \, y \langle 0 \\
\left(f(x)^2 + y\right)^3, \, & x = 0 \\
0, \, & y = 0.\n\end{cases}\n\end{aligned}
$$
\n4. 
$$
d = \begin{cases}\n(f(x) - y)^3 + \arctg(f(x)), \, x \rangle y \\
(y - f(x))^3 + \arctg(f(x)), \, y \rangle x \\
(y + f(x))^3 + 0.5, \, & y = x.\n\end{cases}
$$
\n6. 
$$
g = \begin{cases}\ne^{f(x) - |b|}, \, 0.5 \langle xb \langle 10 \rangle \\
\sqrt{|f(x) + b|}, \, 0.1 \langle xb \langle 0.5 \rangle \\
2f(x)^2, \, & \text{unique.}\n\end{cases}
$$

8. 
$$
j = \begin{cases} \sin(5f(x) + 3m|f(x)|) - 1/m\langle x| \\ \cos(3f(x) + 5m|f(x)|), & x \rangle m \\ (f(x) + m)^2, & x = m. \end{cases}
$$

10. 
$$
k = \begin{cases} \ln(|f(x)| + |q|), & |xq| > 10 \\ e^{f(x)+q}, & |xq| < 10 \\ f(x) + q, & |xq| = 10 \end{cases}
$$

12. 
$$
s = \begin{cases} e^{(x)}, & 1 \langle xb \langle 10 \rangle \\ \sqrt{|f(x) + 4 * b|}, & 12 \langle xb \langle 40 \rangle \\ bf(x)^2, & \text{unave.} \end{cases}
$$

14. 
$$
b = \begin{cases} \ln(f(x)) + (f(x)^2 + y)^3, x/y \rangle 0 \\ \ln|f(x)/y| + (f(x) + y)^3, x/y \rangle 0 \\ (f(x)^2 + y)^3, & x = 0 \\ 0, & y = 0. \end{cases}
$$

#### Дополнительная литература:

Жуков, Р. А. Язык программирования Python: практикум: учебное пособие / Р.А. Жуков. — Москва: ИНФРА-М, 2021. — 216 с. + Доп. материалы [Электронный ресурс]. — (Высшее образование: Бакалавриат). — DOI 10.12737/textbook 5cb5ca35aaa7f5.89424805. - ISBN 978-5-16-016971-2. - Текст : электронный. - URL: https://znanium.com/catalog/product/1412168 (дата обращения: 18.01.2022). – Режим доступа: по подписке. ! Глава 2 п.п. 2.1; Глава 3 п.п 3.3